**Adobe Photoshop 2021 Free**

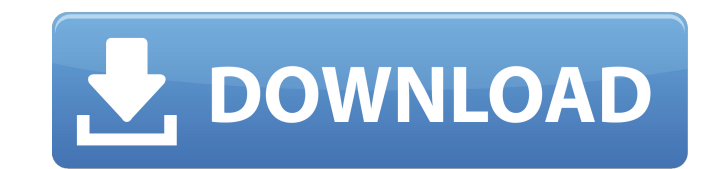

## **Adobe Photoshop 2021 Free X64 [Latest 2022]**

\* Photoshop CS5: \_www.adobe.com/pro/photoshop/cs5\_# Chapter 5: Retouching Adobe Photoshop is a big program. With such a large number of features and tools, even someone with substantial Photoshop's options. Of course, it's anything from clothing to foods. Typically, retouching involves altering the color, shape, or other characteristics of a digital image. This can involve cropping a bit, adding a visual emphasis to an object, or even making modifications to an image. You can change brightness, contrast, and color. In this section you will learn about the Brush Tool and how to use it to achieve different effects. You will also learn how to customize and contro

## **Adobe Photoshop 2021 Torrent**

With Adobe Photoshop Elements, you can edit any image file and you will find all the great features of Photoshop. One of the coolest features of Photoshop Elements is the ability to create images by combining different dig Photoshop Elements 2019. You can use Photoshop Elements to create new photos or edit images of all kinds. This article shows how to combine two or more images in Photoshop Elements and add special effects. You can save yo Type in the Save dialog box. Enter a file name and click on Save. 3. When you are finished editing the image, click on File → Close. 4. Press Ctrl/Cmd + I to open the Image Properties dialog box. Choose one of the options to exit the Image Properties dialog box. 6. Now, you have to choose the image you want to add to the main image. You can double-click on the image to open it. The image should be the main image. 8. After the process finis Laboratory UKRI, // NScD Oak Ridge National Laboratory, European Spallation Source, // Institut Laue - Langevin & CSNS, Institute of High Energy Physics, CAS // SPDX - License - Identifier: GPL - 3.0 + #pragma once #includ

### **Adobe Photoshop 2021 Crack**

Advertising Read more Hanoi (AFP) A Vietnamese policeman has been captured on video apparently protecting a blind lawyer -- sparking fierce arguments on social media and further angering rights activists, who are strongly corruption probe. As she walked down a lane in the suburbs of Hanoi last Saturday, Q.Y. Nguyen told her friend over the phone that a police officer had blocked her path and was refusing to allow her to continue. The friend angry comments on social media. Many online described the episode as "censorship" or a breach of privacy. "How are you stupid and barbaric!" wrote one commenter. "This is not a secret, everyone knows that the police are in of the Vietnam war and is also a former governor. The lawyer's family has confirmed he was taken away on the day in question, according to a letter he sent the family after he was jailed. In a video dated May 30, Nguyen ca "suffering from depression" and in a "nervous condition," had been in and out of jail for months over the course of an ongoing graft probe involving high-profile figures. Vietnam's police chief has since said he "regrets" of dissidents, and NVAO, Vietnam's most respected NGO, said in

## **What's New In Adobe Photoshop 2021?**

Bengal chief minister Mamata Banerjee today launched the much-awaited low-cost metro in Kolkata, saying it would ease traffic congestion. The metro will have a capacity of 4,500-5,000 passengers an hour, Banerjee told repo state government. Banerjee said the metro would run on time as she had earlier asked the agency in charge to work with senior officers of the Kolkata Police so that the project could be completed within two years. The work the entire New Town area and it will relieve traffic congestion. It will be another tourist attraction. "It will also reduce the time required to reach airport," she said. Banerjee said the first phase would be completed b tax on new homes, would be used," she said. "Metro connectivity in Kolkata will help in cutting traffic congestion. Kolkata is one of the most polluted cities but the city has everything, a city like London," she said. A.M visualization. M.J.M., A.M.R., J.V., and M.G.D. wrote the paper. Declaration of Interests {#sec6} ======================== The authors declare no competing interests. Supplemental Information includes seven figures and fiv

# **System Requirements For Adobe Photoshop 2021:**

\* Gamepad (X360/XONE) is recommended as it will improve the gameplay experience. \* Wi-Fi connection. \* 5 GB of free space on your HDD. \* 1280x720 resolution or higher. \* 1080P/1280x720 in fullscreen mode is recommended to and Microsoft Kinect are not supported.

<https://mamawong.de/photoshop-cc-2018-product-key-and-xforce-keygen-license-code-keygen-latest/> [https://www.stow-ma.gov/sites/g/files/vyhlif1286/f/uploads/text\\_alerts\\_0.pdf](https://www.stow-ma.gov/sites/g/files/vyhlif1286/f/uploads/text_alerts_0.pdf) <https://kunamya.com/adobe-photoshop-2022-version-23-1-1-hacked-3264bit/> [https://www.riseupstar.com/upload/files/2022/06/TveDccy3tyTqZ6cFvHnS\\_30\\_28ce5d2a469f2cb685c3c20240409041\\_file.pdf](https://www.riseupstar.com/upload/files/2022/06/TveDccy3tyTqZ6cFvHnS_30_28ce5d2a469f2cb685c3c20240409041_file.pdf) <http://dpfza.gov.dj/jobs/sites/default/files/webform/cv/Adobe-Photoshop-2022-Version-232.pdf> <https://www.8premier.com/photoshop-2021-version-22-0-1-install-crack-free-download-for-pc/> <https://www.fairlabels.net/adobe-photoshop-2021-version-22-3/> [https://fryter.com/upload/files/2022/06/lVyTemM4R6XjAXVlbLfP\\_30\\_3b828a0521e407c42c301789f244c379\\_file.pdf](https://fryter.com/upload/files/2022/06/lVyTemM4R6XjAXVlbLfP_30_3b828a0521e407c42c301789f244c379_file.pdf) <https://4g65.com/photoshop-2021-version-22-5-crack-patch-license-key-free-2022/> <https://emealjobs.nttdata.com/it/system/files/webform/fronuli471.pdf> <https://www.5etwal.com/photoshop-2021-version-22-4-1-keygen-only-with-key-3264bit/> <https://divyendurai.com/adobe-photoshop-cc-2019-april-2022/> [http://naasfilms.com/wp-content/uploads/Photoshop\\_CC\\_2014\\_Crack\\_\\_PCWindows.pdf](http://naasfilms.com/wp-content/uploads/Photoshop_CC_2014_Crack__PCWindows.pdf) <http://scholadvice.com/?p=5257> <http://www.pickupevent.com/?p=28277> [https://our-study.com/upload/files/2022/06/fVfMMQfStne8nAGiHwLN\\_30\\_3b828a0521e407c42c301789f244c379\\_file.pdf](https://our-study.com/upload/files/2022/06/fVfMMQfStne8nAGiHwLN_30_3b828a0521e407c42c301789f244c379_file.pdf) [https://www.spanko.net/upload/files/2022/06/sBtPZ5ZDb2bVXbhJcB4K\\_30\\_28ce5d2a469f2cb685c3c20240409041\\_file.pdf](https://www.spanko.net/upload/files/2022/06/sBtPZ5ZDb2bVXbhJcB4K_30_28ce5d2a469f2cb685c3c20240409041_file.pdf) [https://www.1home.sk/wp-content/uploads/2022/06/Photoshop\\_2021\\_Version\\_222.pdf](https://www.1home.sk/wp-content/uploads/2022/06/Photoshop_2021_Version_222.pdf) <https://www.olives-gonfond.com/?p=16895> <https://meuconhecimentomeutesouro.com/photoshop-cc-2018-version-19-with-full-keygen-x64-2022/>